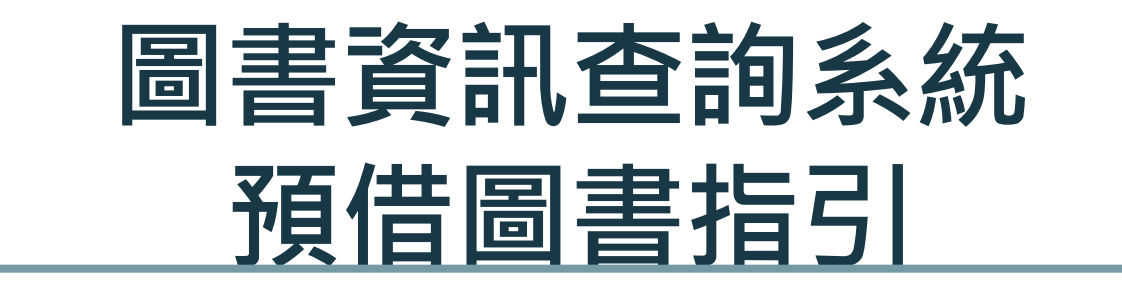

## 法務部司法官學院圖書室製作 2019.12.12

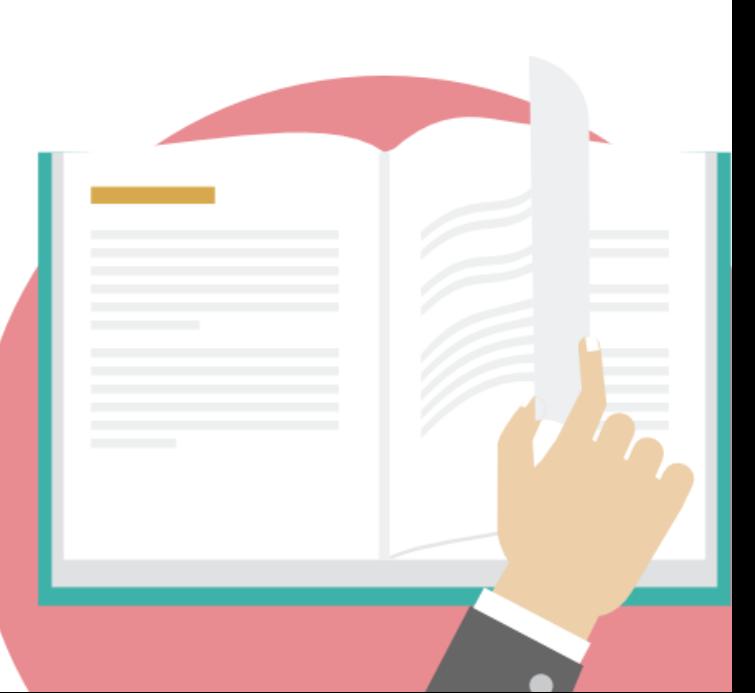

**1**

## 預借圖書辦理之方式

◆預借圖書係指讀者可於院內版圖書資訊系統上辦理預借「 在館圖書」之功能!並於三日內至圖書室櫃台辦理借書手續

◆若無法親自來取書,可委託他人至圖書室辦理借書手續, 惟須先行以電子郵件/LINE或電話告知本室服務人員

◆若要以公文交換模式預借圖書﹐亦須先行以電子郵件 /LINE或電話告知本室服務人員

◆若要以寄送方式預借圖書,須於本室預留現金或採貨到付 款方式處理,惟須先行以電子郵件/LINE或電話告知本室服 務人員

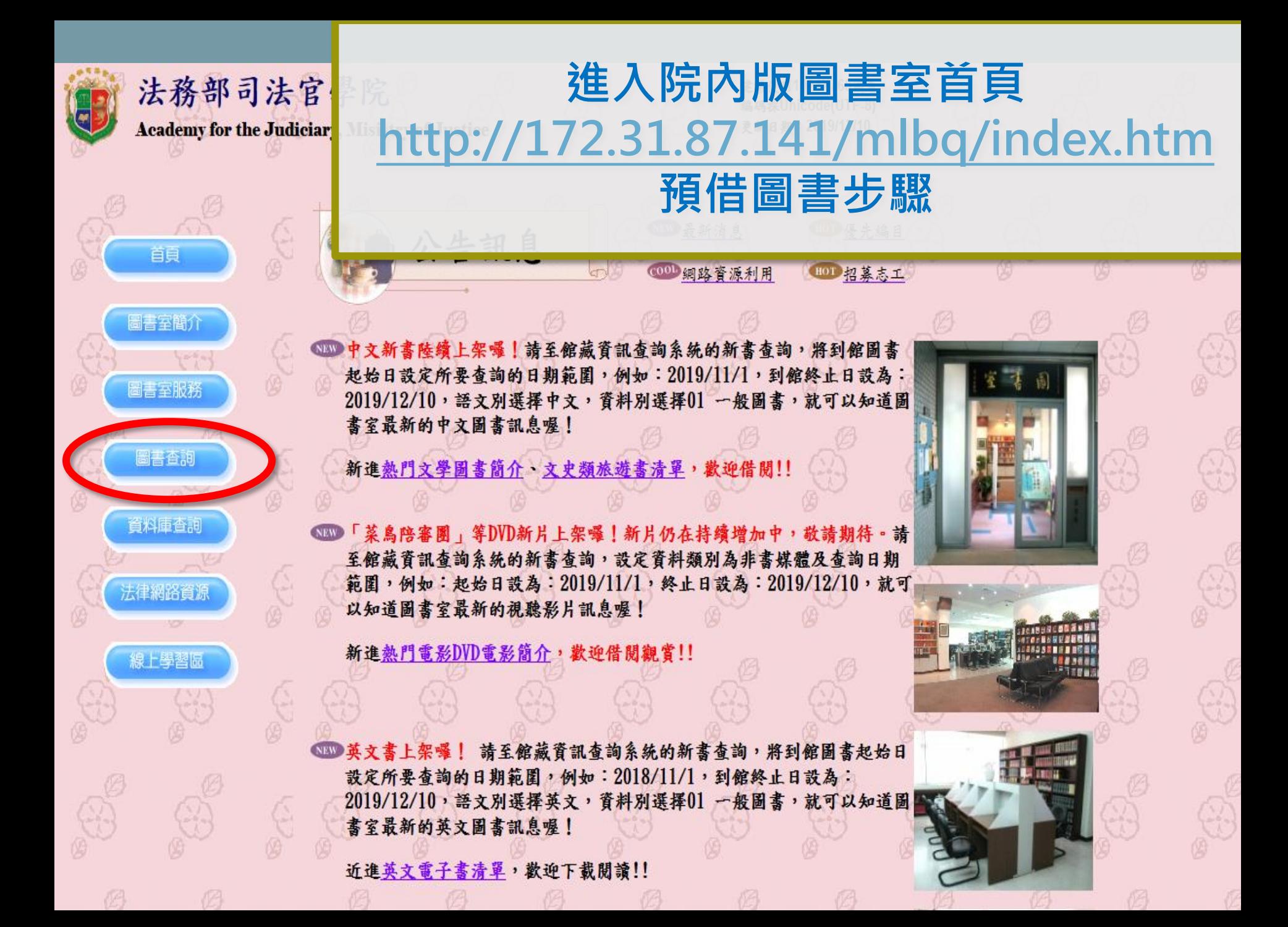

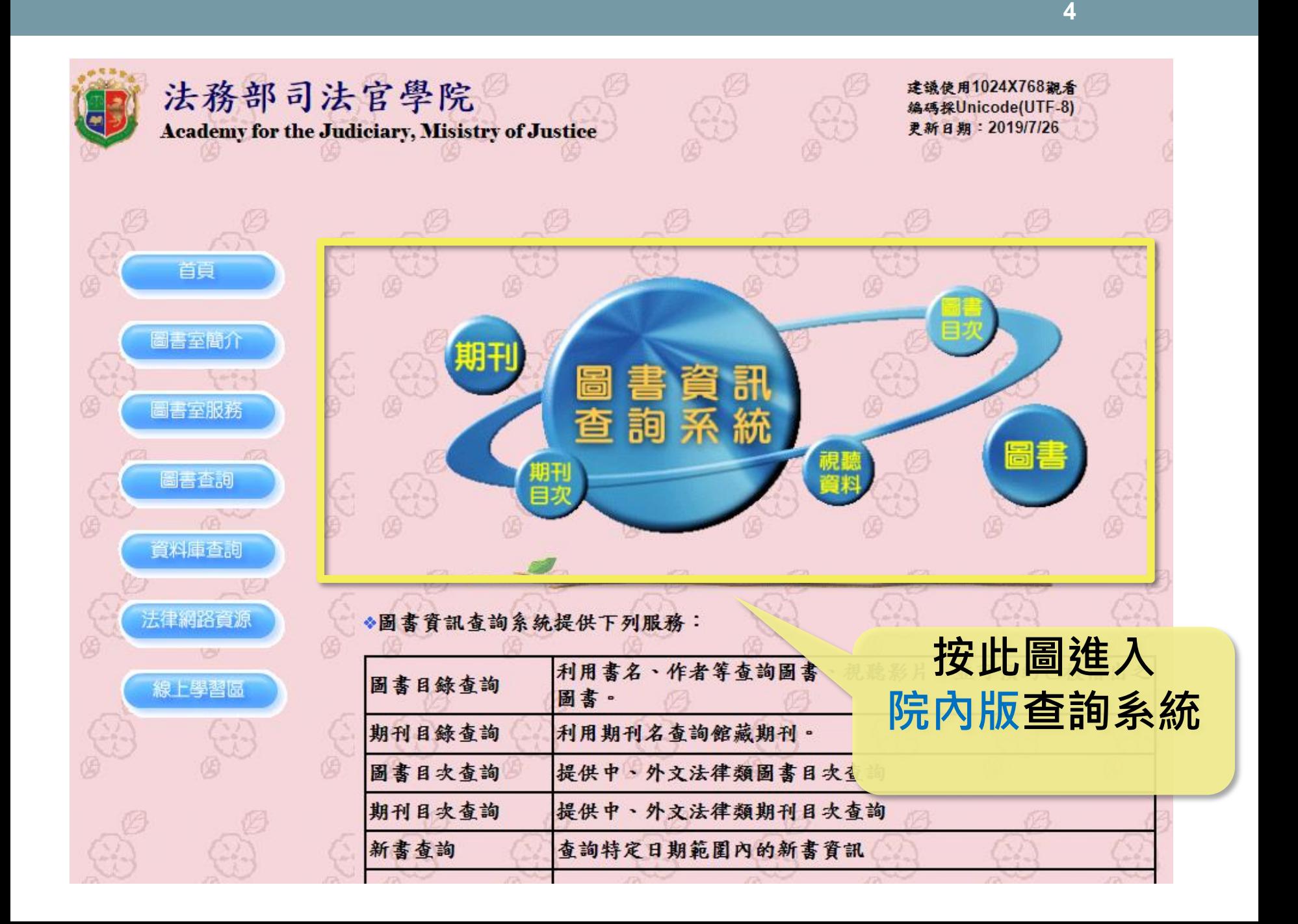

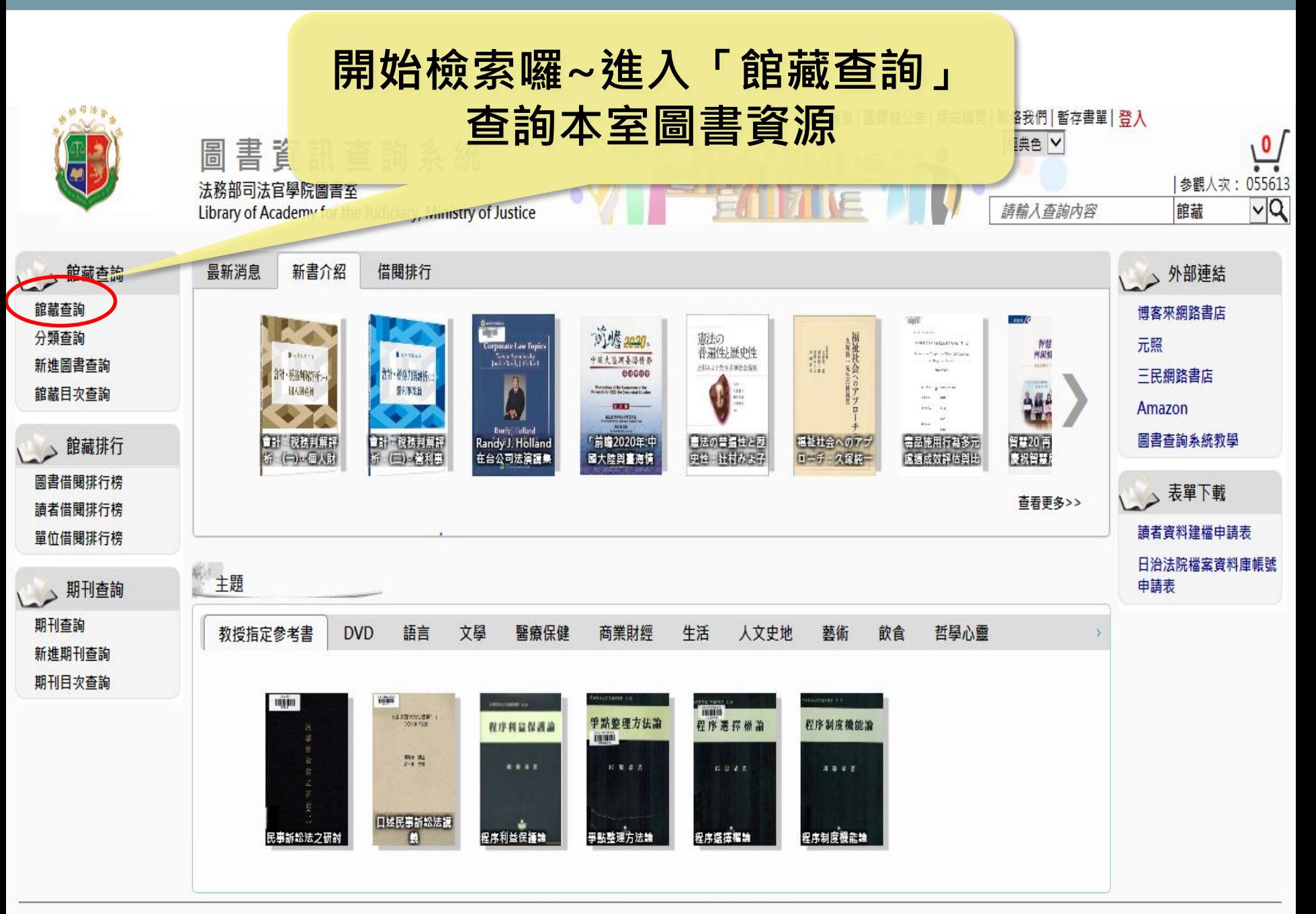

**5**

注教朝司注查學院图主安 Dowerad by RookTer

## 館藏查詢**-**檢索點

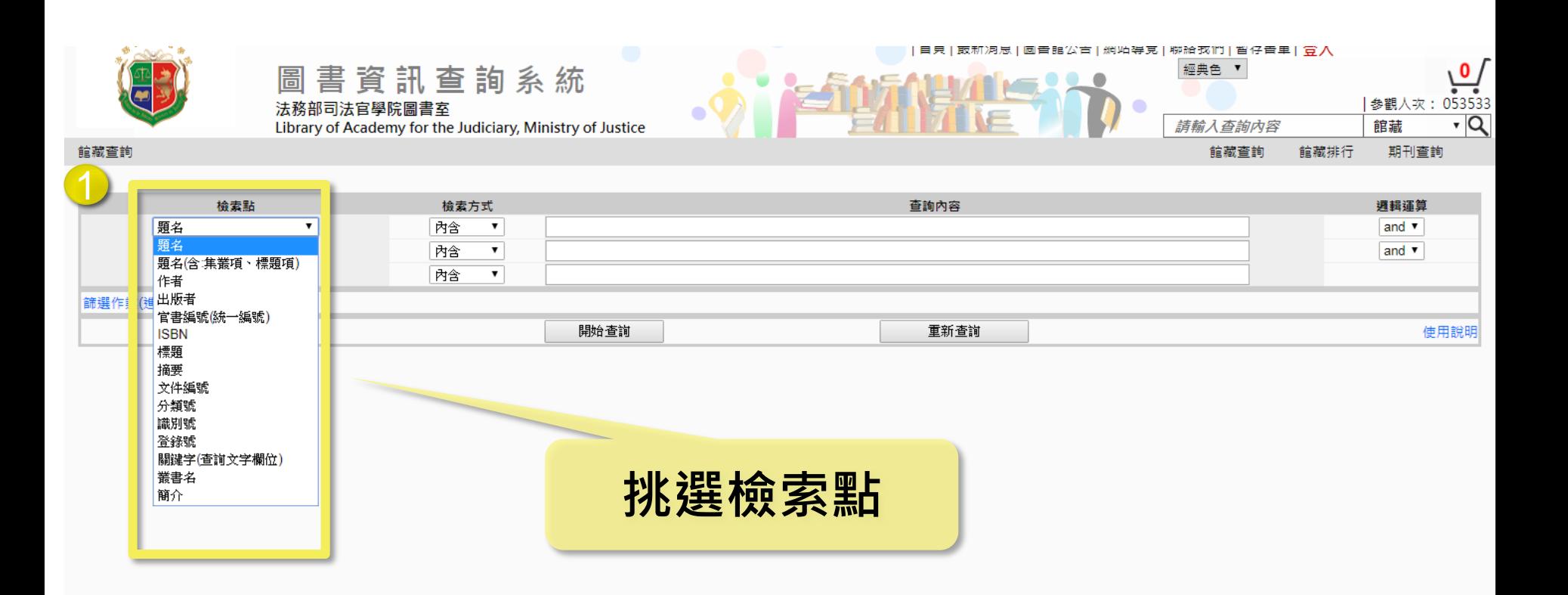

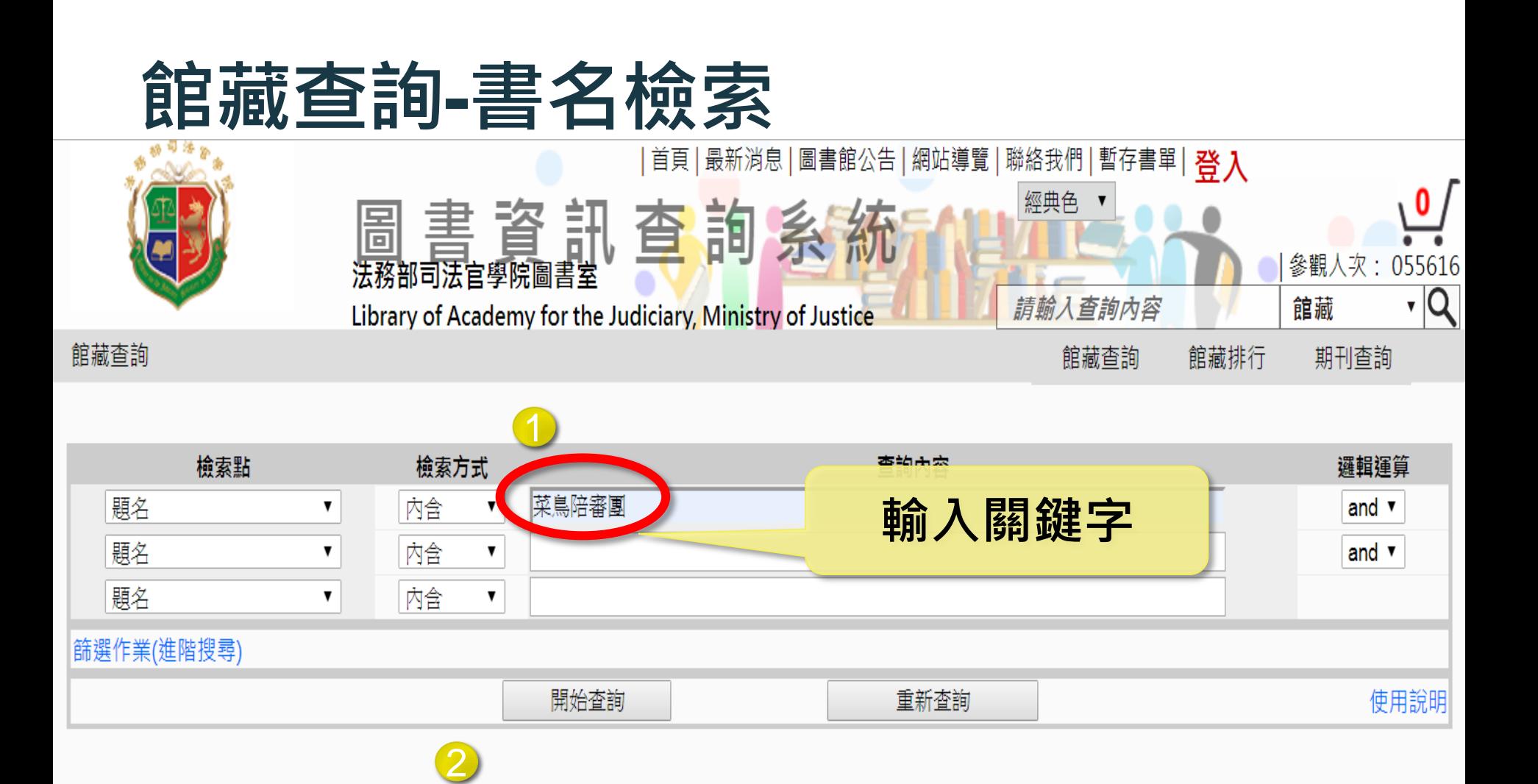

◆ 簡體書籍可先在Word輸入欲查詢的繁體字後, 由Word功能「繁轉簡」轉為簡體字再查詢。 或利用google翻譯繁轉簡後進行查詢

**7**

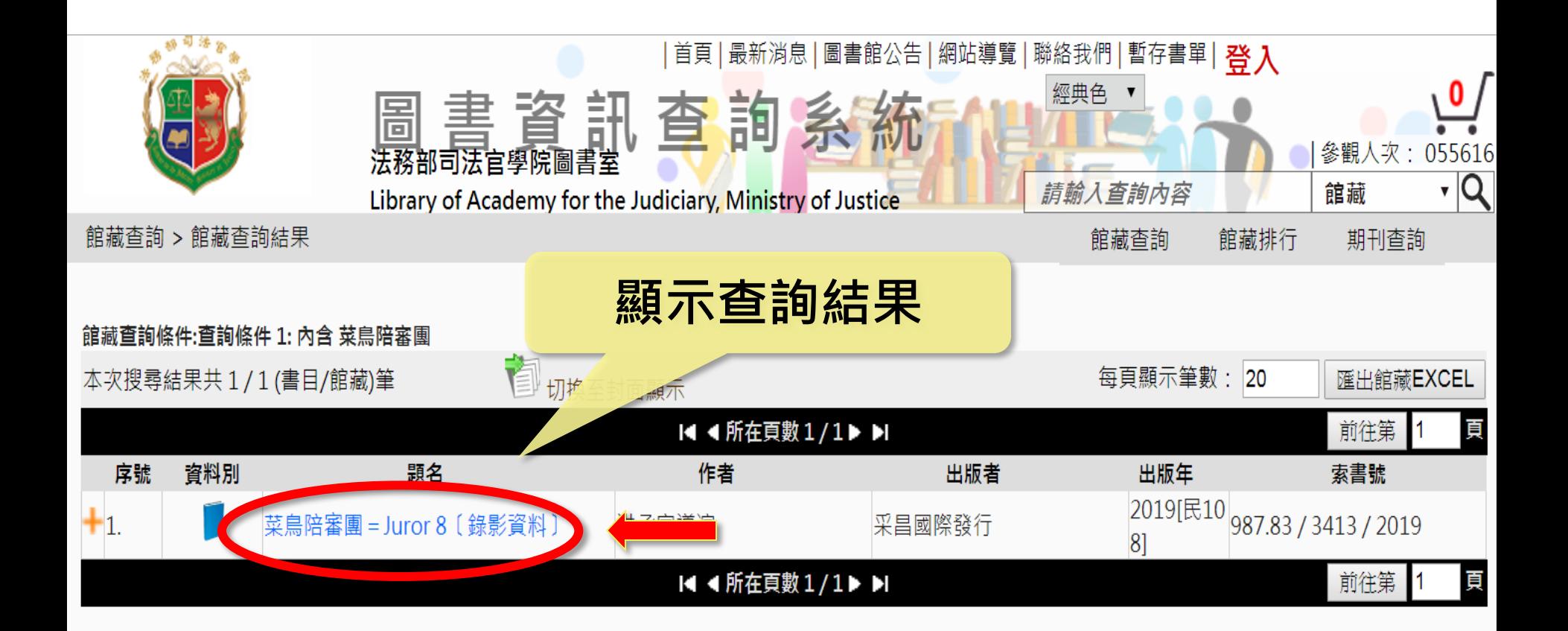

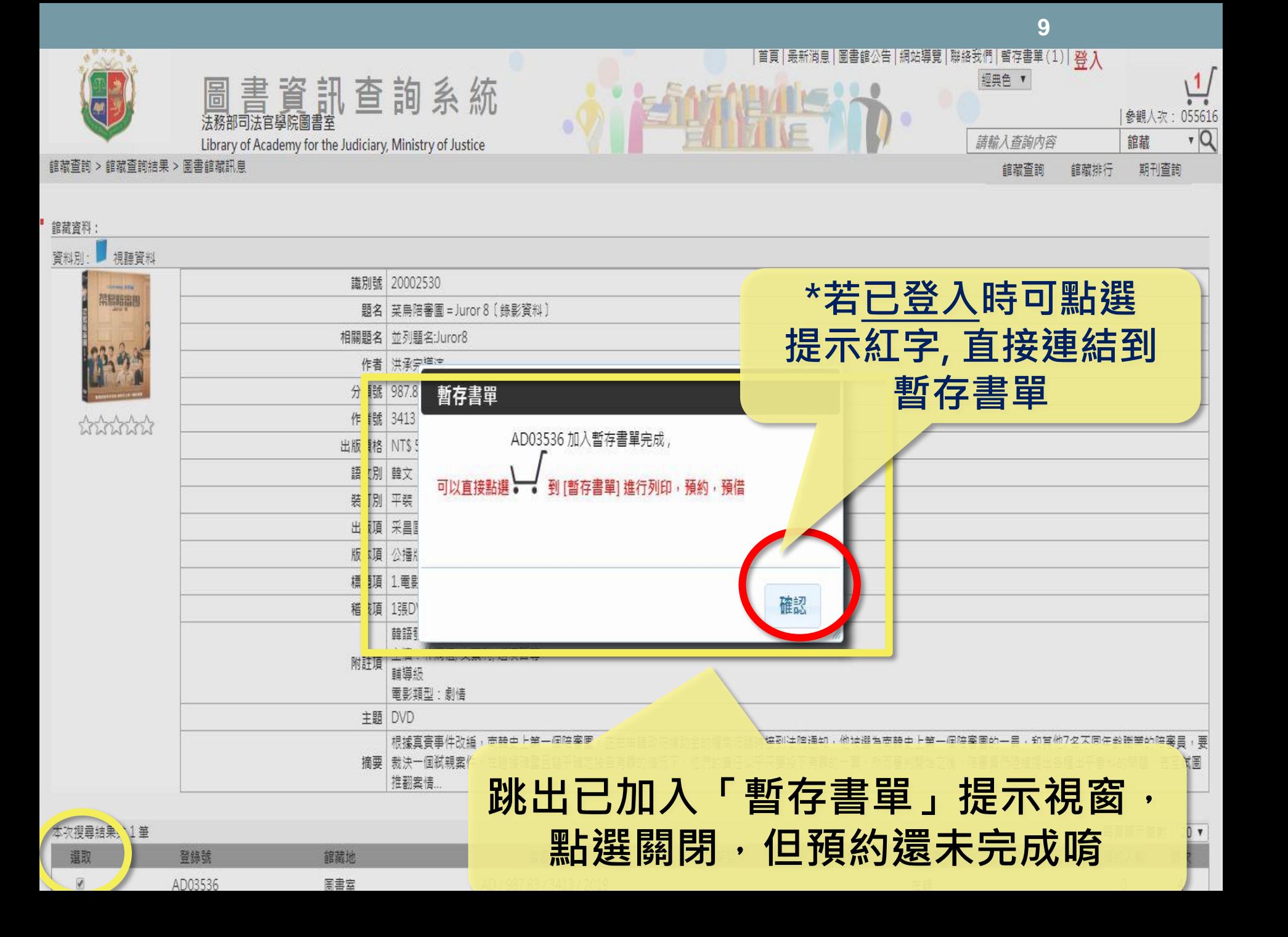

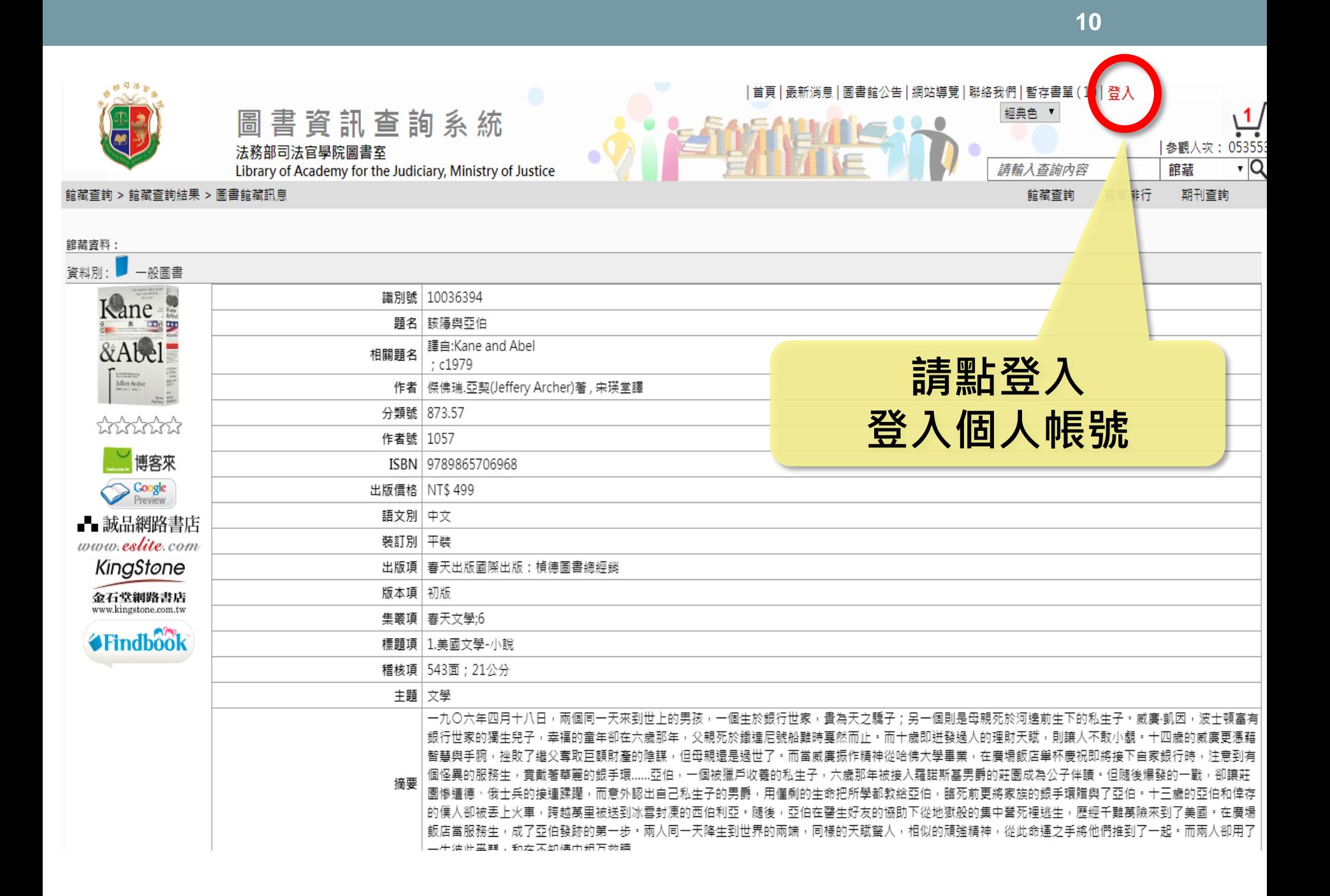

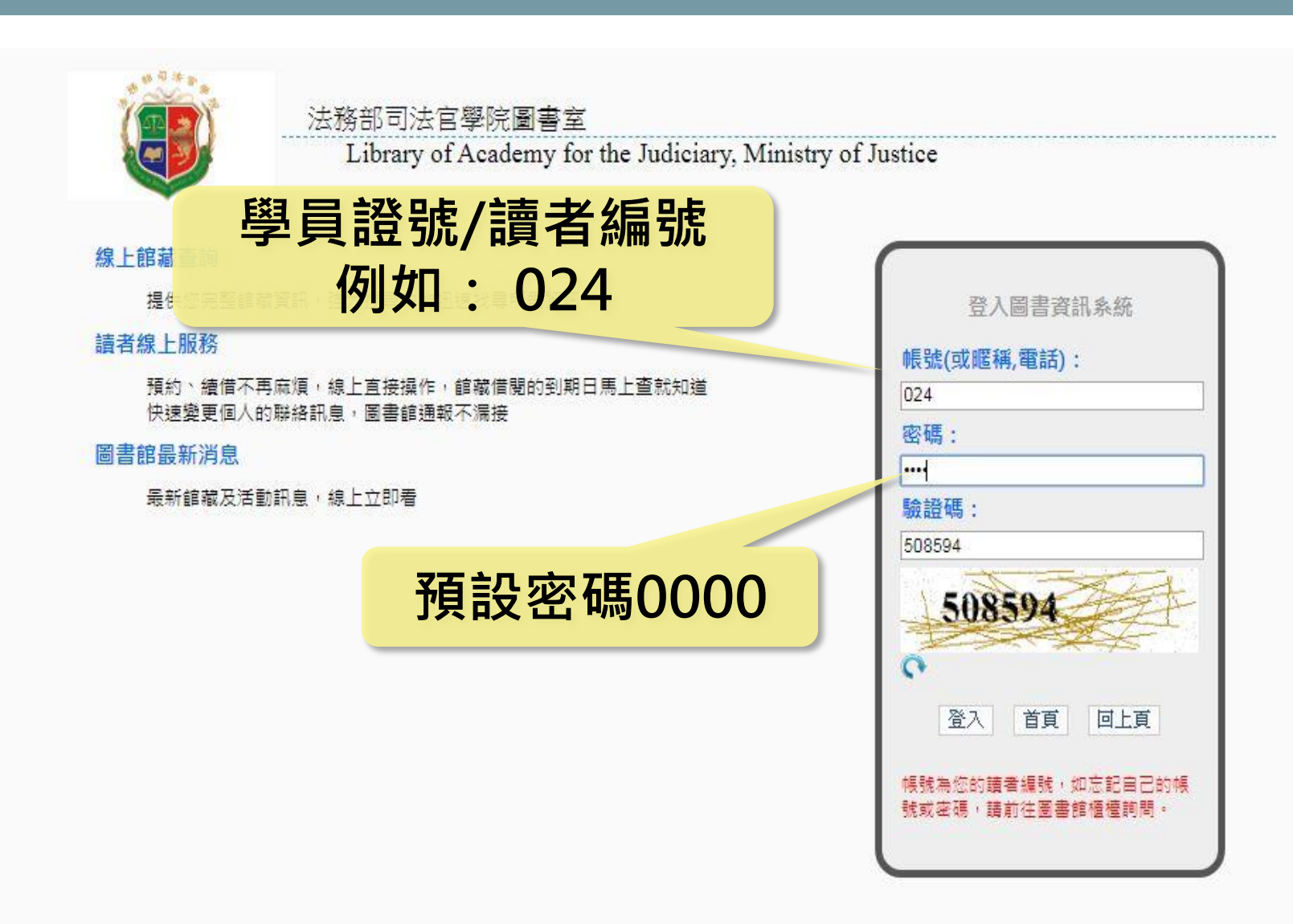

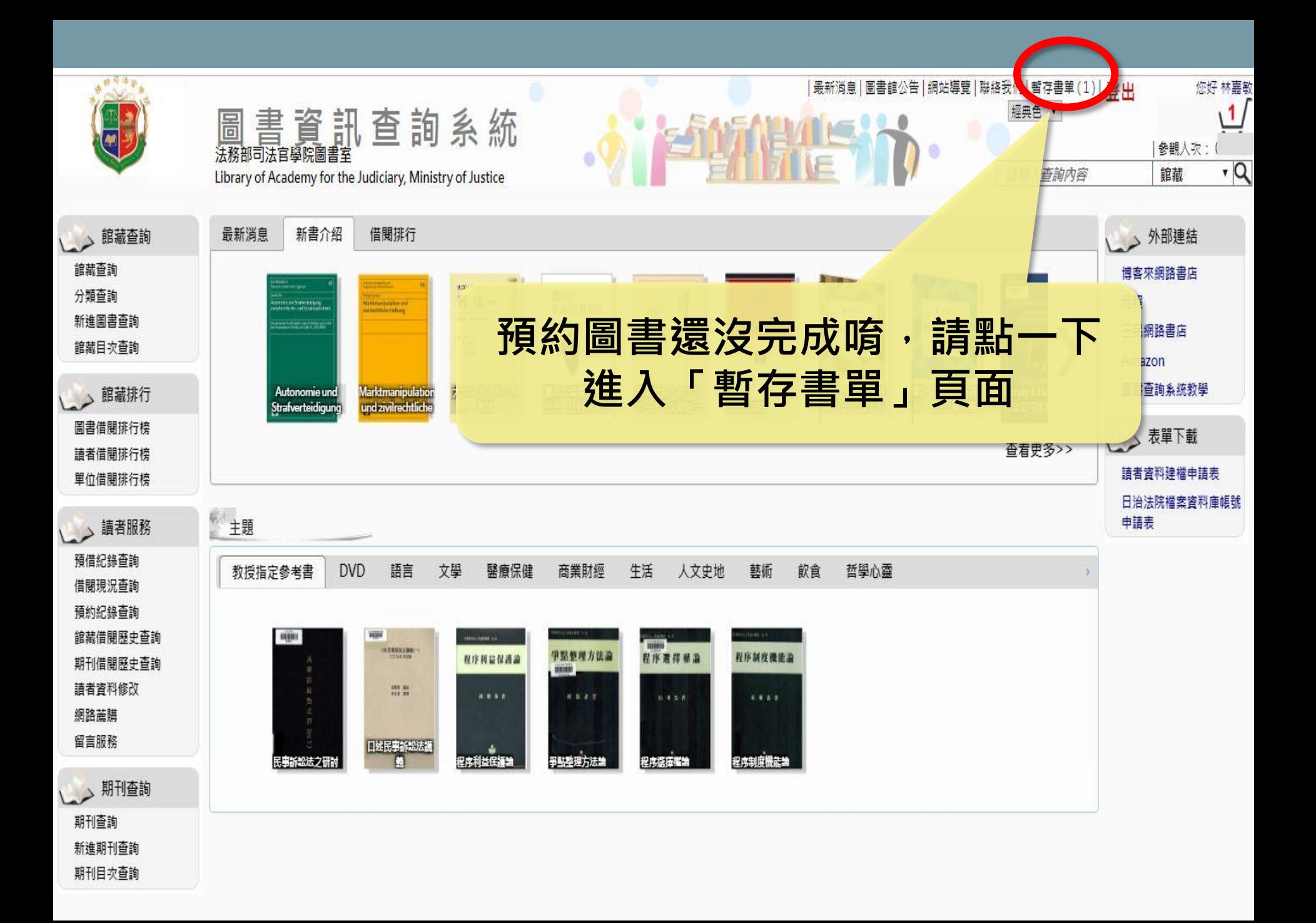

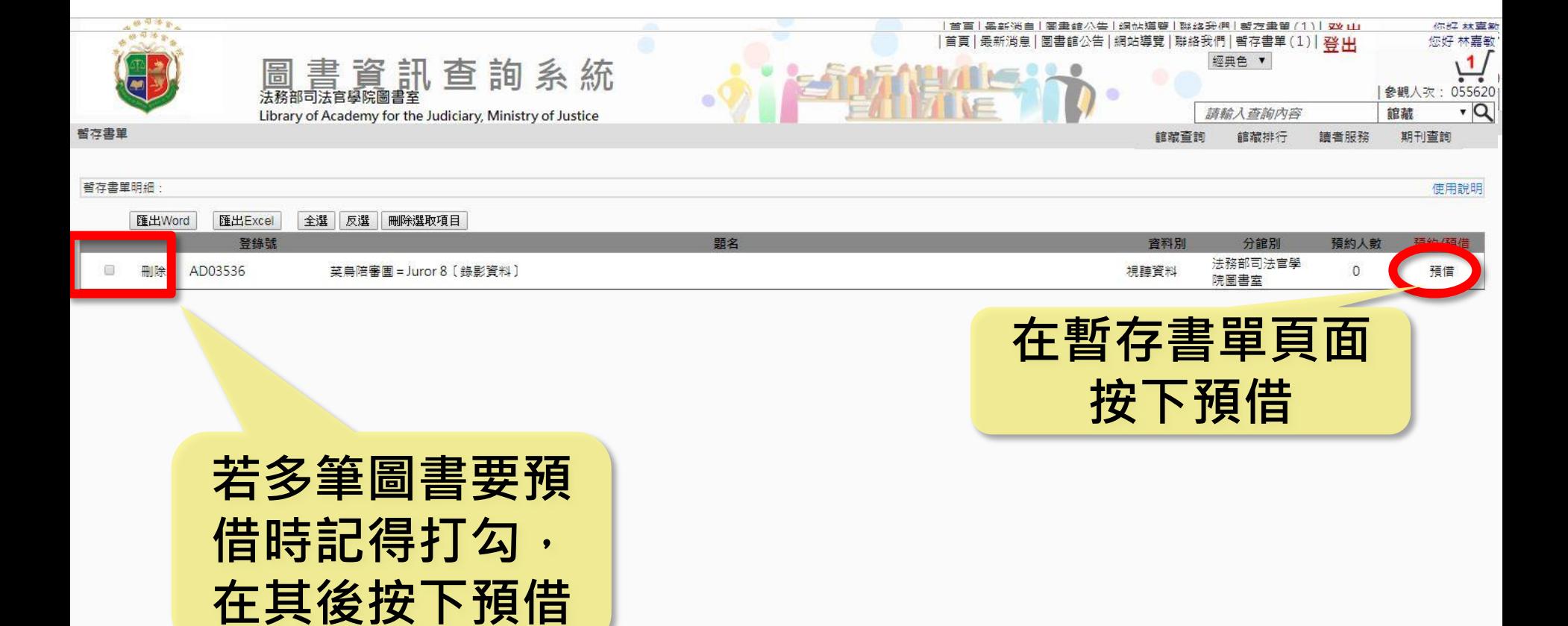

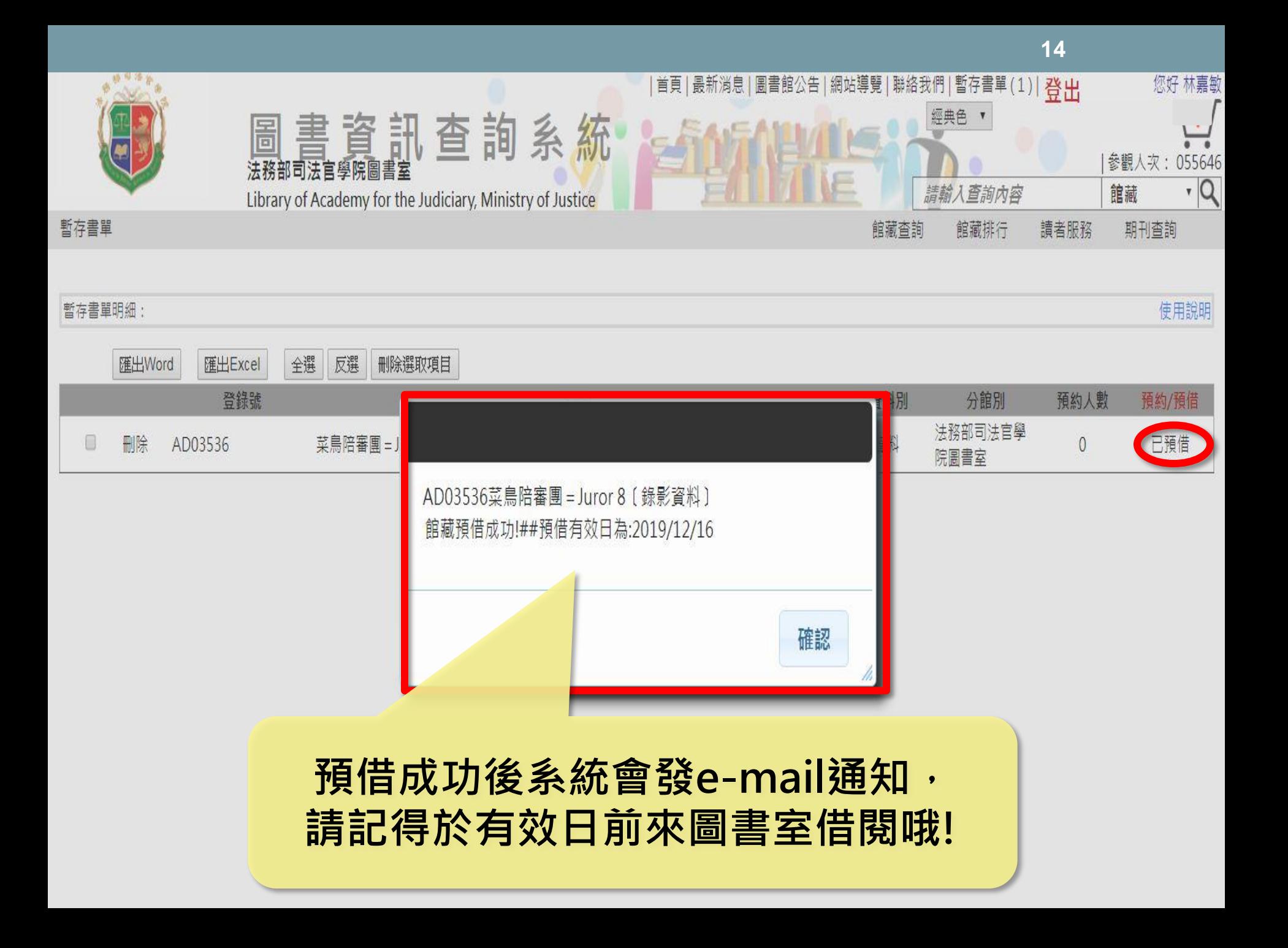

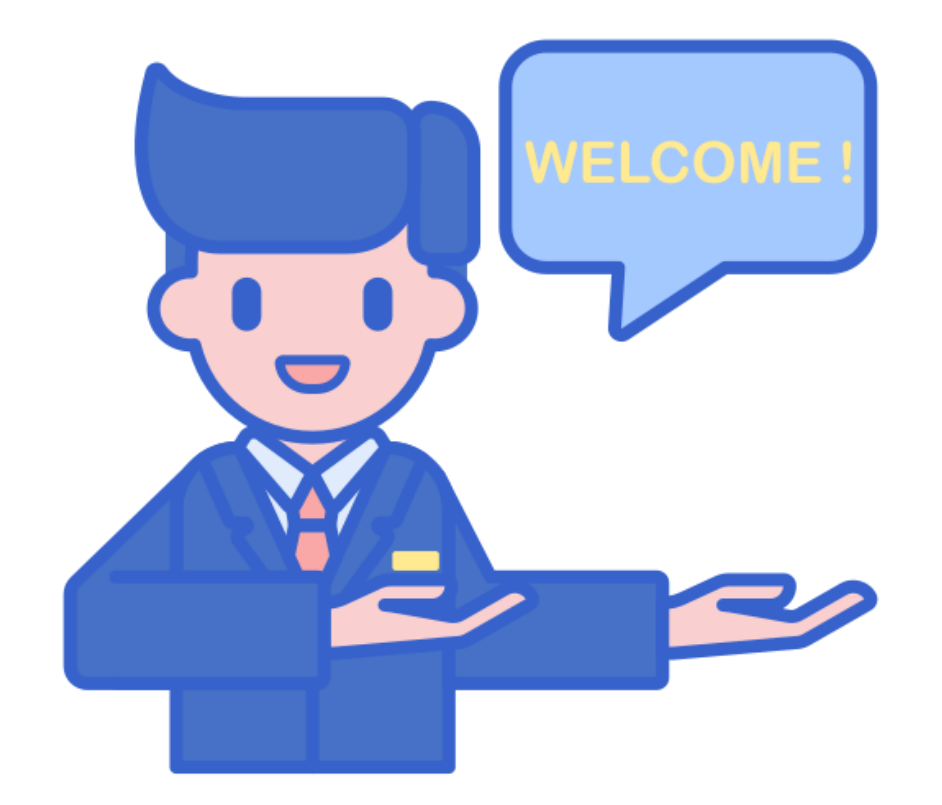

## 歡迎使用圖書室各項資源